муниципальное казенное общеобразовательное учреждение «Основная общеобразовательная школа» с. Вознесенка Хорольского муниципального округа Приморского края

## **ПРИКАЗ**

03 октября 2022 года

с.Вознесенка

No 218

О назначении наставников и формировании наставнических пар МКОУ школа с.Вознесенка

В соответствии с «дорожной картой» реализации целевой модели наставничества в МКОУ школа с. Вознесенка 2022 - 2023 учебный год, утвержденной приказом директора от  $\langle 02 \rangle$  сентября 2022г.

## **ПРИКАЗЫВАЮ**

Директор

- Назначить наставниками:
	- Лоренц Евгению, обучающуюся 9 класса;
	- Сидоркову Елизавету, обучающуюся 7 класса;
	- Романнога Ксению, обучающуюся 6 класса;
	- Жахалова Владимира, обучающегося 6 класса;
- 2. Сформировать следующие наставнические пары:
- Лоренц Евгению Юн Кирилл;
- Сидоркову Елизавету Марьина Анна;
- Романюга Ксению Надтока Иван;
- Жахалова Владимира Мельникова Дарья;

 $\sim 100$  km s  $^{-1}$ 

3. Куратору наставнических пар - Такмаковой Е.Ю.

3.1 Поддерживать наставнические пары в разработке собственных дорожных карт,

and the control of the control of

 $\sim 10^{11}$  MeV

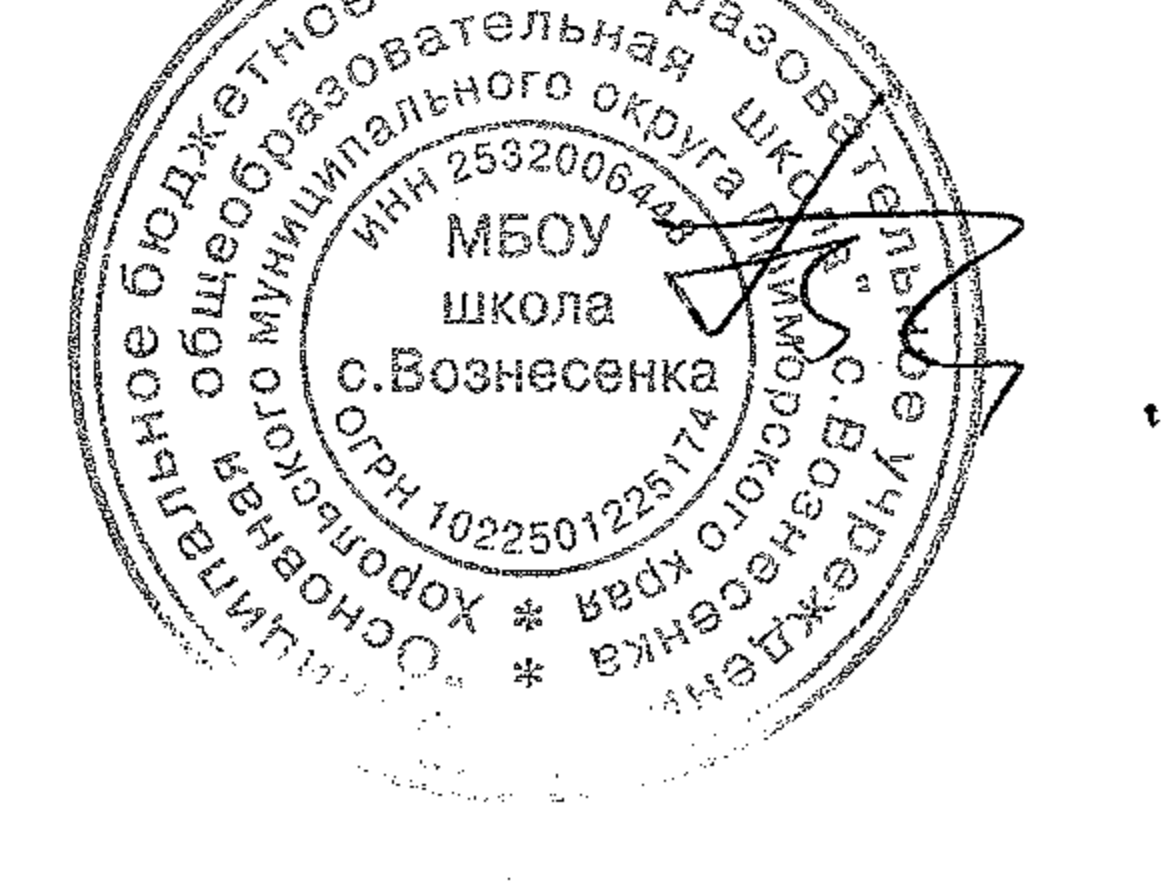

Т.Л Перцева

- 4. Контроль за исполнением приказа оставляю за собой.
- 3.3 Отчитываться координатору о реализации цикла наставнической работы.

 $\mathfrak{S}$ бщео $\widetilde{\mathfrak{S}}$ 

- 3.2 Отслеживать реализацию плана дорожной карты.
- коррекции и отслеживании результатов.
-